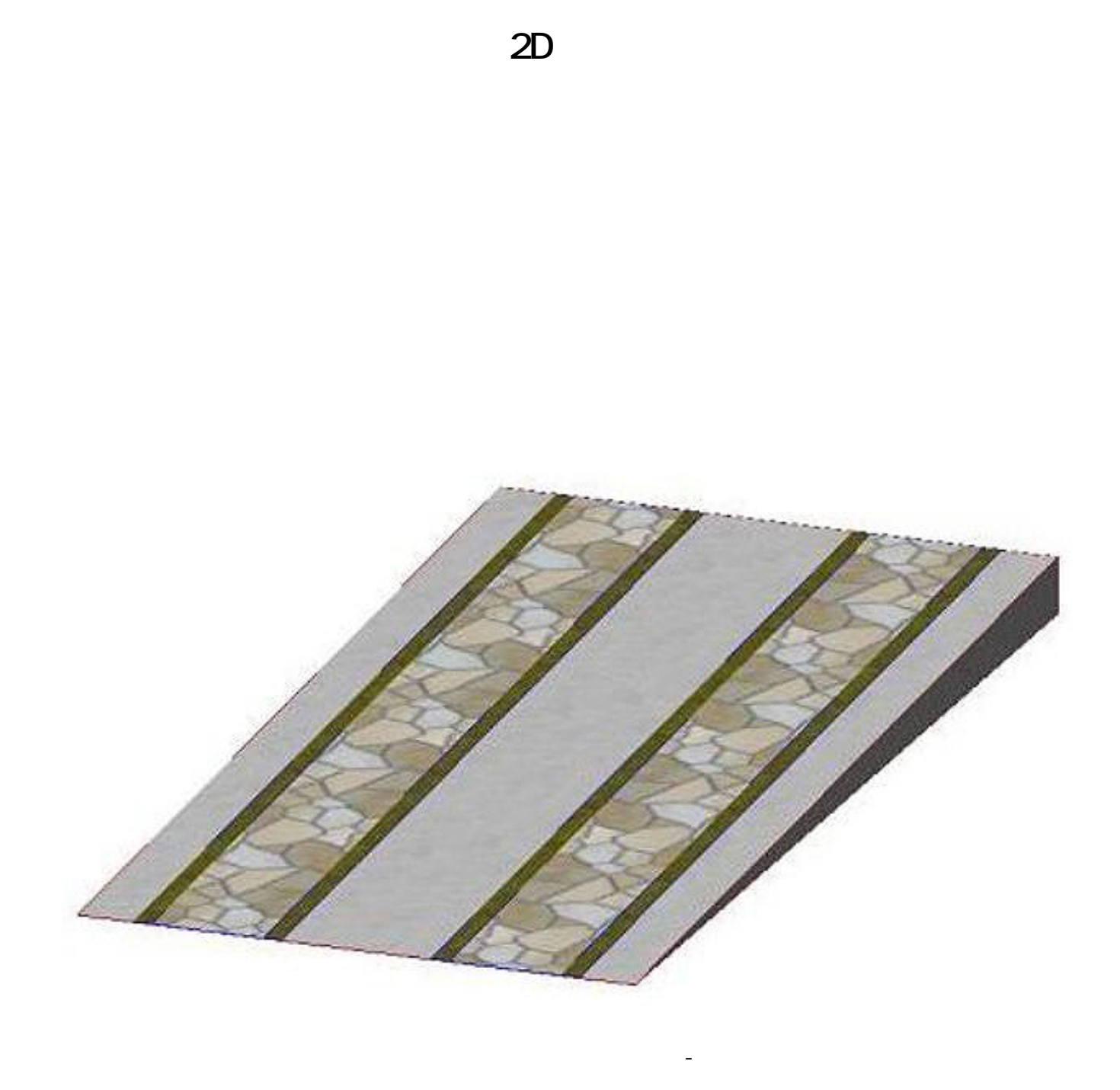

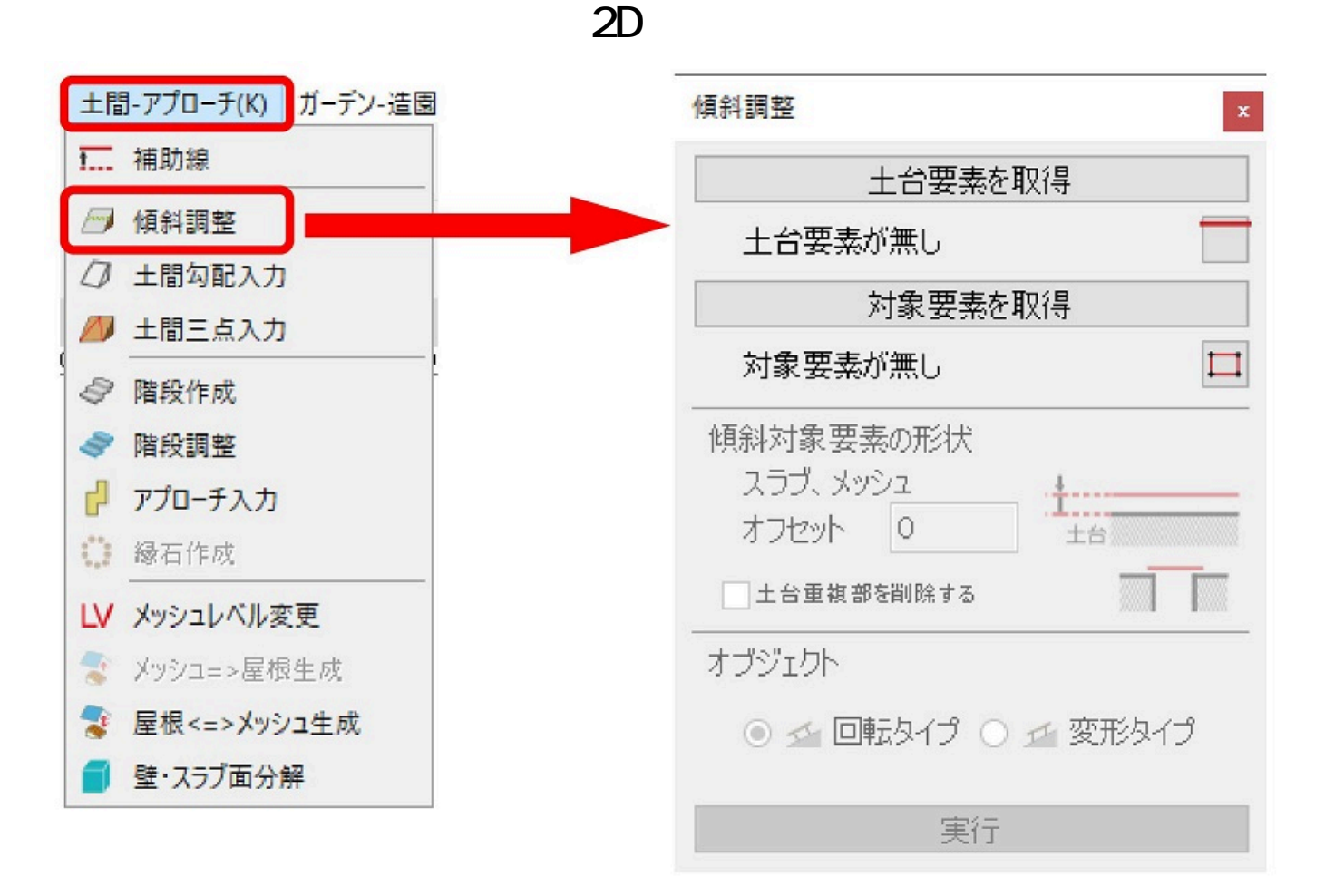

 $[$   $]$   $]$   $]$   $]$   $]$   $]$   $]$   $]$ 

 $\overline{0}$ 

**(c) 2024 RIK <k\_sumatani@rikcorp.jp> | 2024-05-20 21:01:00** [URL: http://faq.rik-service.net/index.php?action=artikel&cat=28&id=159&artlang=ja](http://faq.rik-service.net/index.php?action=artikel&cat=28&id=159&artlang=ja)

## $2/3$

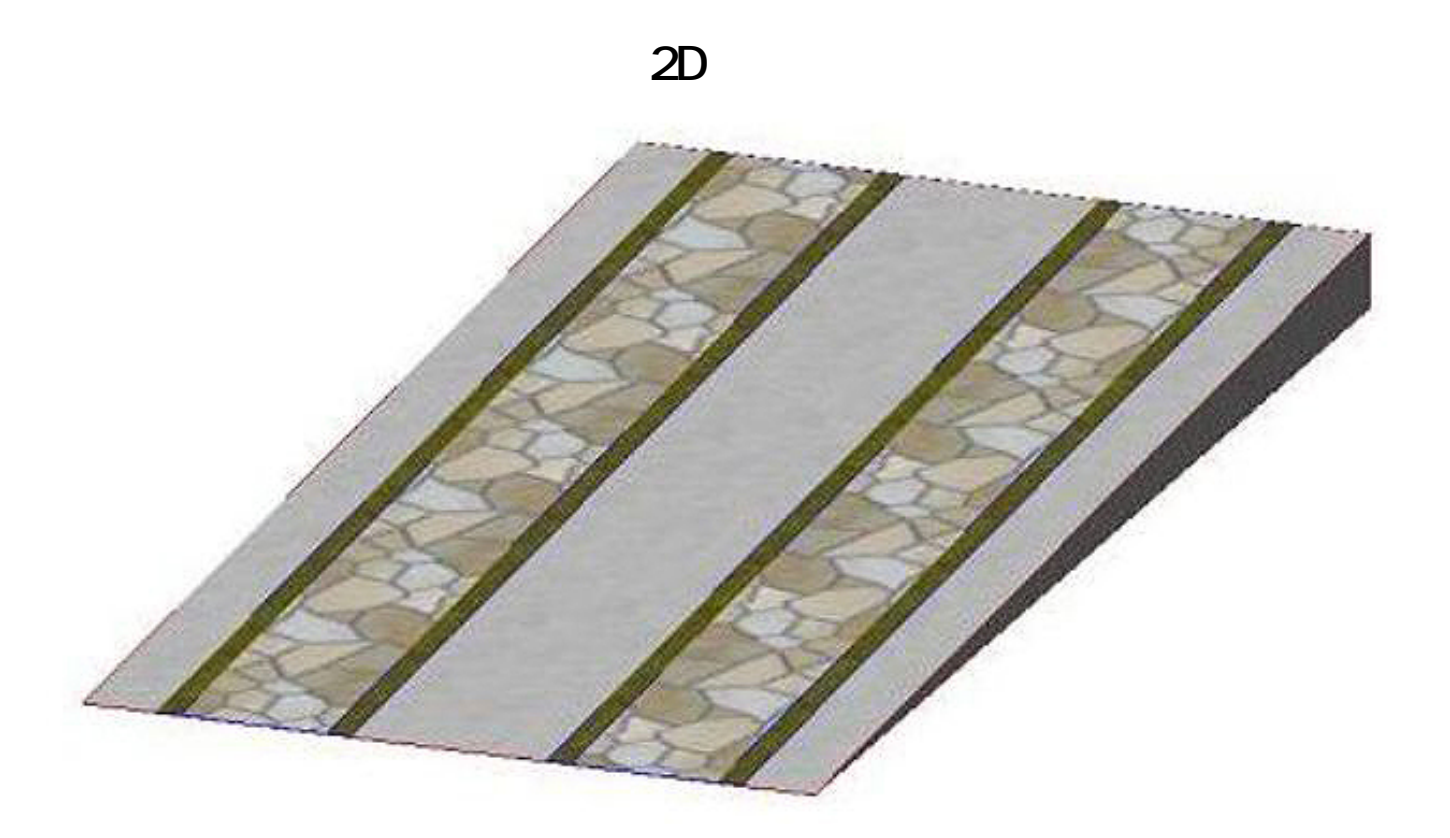

ID: #1158

 $: 2020 - 05 - 07$  15:37

 $\ddot{\phantom{a}}$ :  $\ddot{\phantom{a}}$ :  $\ddot{\phantom{a}}$ :

 $3/3$ **(c) 2024 RIK <k\_sumatani@rikcorp.jp> | 2024-05-20 21:01:00** [URL: http://faq.rik-service.net/index.php?action=artikel&cat=28&id=159&artlang=ja](http://faq.rik-service.net/index.php?action=artikel&cat=28&id=159&artlang=ja)